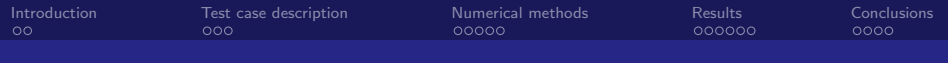

A CFD-based multi-fidelity surrogate model for prediction of flow parameters in a ventilated room

#### N. Morozova<sup>1</sup>, F.X. Trias<sup>1</sup>, V. Vanovskiy<sup>2</sup>, C. Oliet<sup>1</sup> and  $F$ . Burnaev<sup>2</sup>

1 - Heat and Mass Transfer Technological Centre (CTTC), Universitat Politècnica de Catalunya (UPC) 2 - I was asked to remove this affiliation

The 8th European Congress on Computational Methods in Applied Sciences and Engineering ECCOMAS Congress 2022 5-–9 June 2022, Oslo, Norway

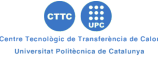

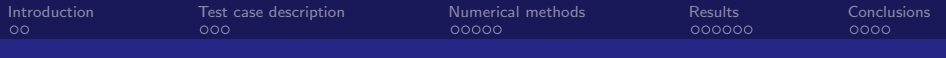

### **Outline**

#### **1** [Introduction](#page-2-0)

- **2** [Test case description](#page-7-0)
- <sup>3</sup> [Numerical methods](#page-10-0)

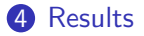

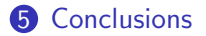

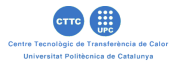

<span id="page-2-0"></span>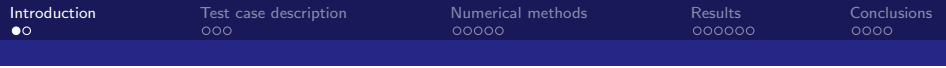

- Modern heating ventilation and air conditioning (HVAC) systems are required to maintain a trade-off between maximizing human thermal comfort and minimizing energy consumption in buildings.
- The air distribution in buildings is usually evaluated either by simplified reduced-order models or by CFD.
- Simplified models provide very rapid predictions but offer limited information due to assumptions required.
- CFD simulations are computationally too expensive.

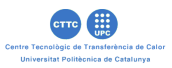

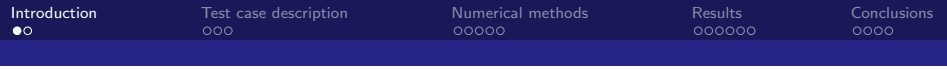

- Modern heating ventilation and air conditioning (HVAC) systems are required to maintain a trade-off between maximizing human thermal comfort and minimizing energy consumption in buildings.
- The air distribution in buildings is usually evaluated either by simplified reduced-order models or by CFD.
- Simplified models provide very rapid predictions but offer limited information due to assumptions required.
- CFD simulations are computationally too expensive.

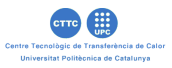

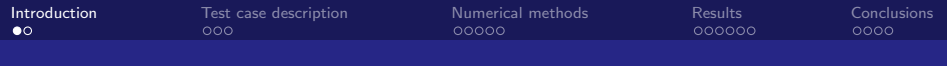

- Modern heating ventilation and air conditioning (HVAC) systems are required to maintain a trade-off between maximizing human thermal comfort and minimizing energy consumption in buildings.
- The air distribution in buildings is usually evaluated either by simplified reduced-order models or by CFD.
- Simplified models provide very rapid predictions but offer limited information due to assumptions required.
- CFD simulations are computationally too expensive.

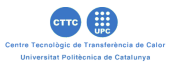

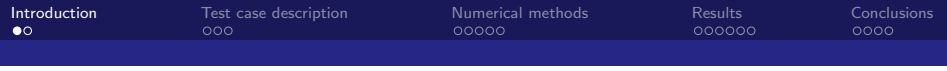

- Modern heating ventilation and air conditioning (HVAC) systems are required to maintain a trade-off between maximizing human thermal comfort and minimizing energy consumption in buildings.
- The air distribution in buildings is usually evaluated either by simplified reduced-order models or by CFD.
- Simplified models provide very rapid predictions but offer limited information due to assumptions required.
- CFD simulations are computationally too expensive.

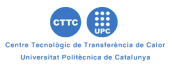

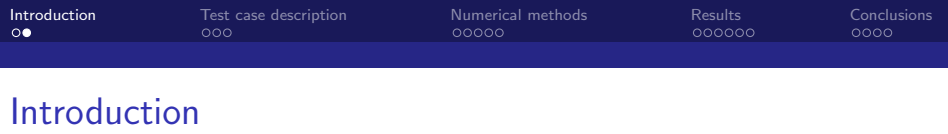

Objectives of the study

- **1** Explore the capabilities of the surrogate modeling as a cheaper alternative to CFD for indoor environmental applications.
- **2** Reduce the computational cost of the dataset generation by implementing multi-fidelity approach.

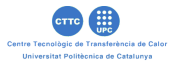

<span id="page-7-0"></span>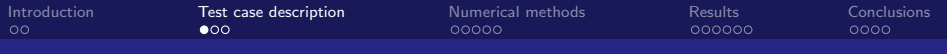

## Physical problem

Three-dimensional mixed convection in a ventilated cavity

- 3D ventilated room filled with air. where the floor is heated, side walls are cold, front and rear walls are periodic. The inlet flow is cold.
- Experimental parameters:
	- **1** Cavity width aspect ratio  $A_W$ ;
	- **2** Froude number  $Fr = U_{in}/U_{buo}$ ;
	- **3** Rayleigh number  $Ra_H = g\beta\Delta T H^3/(\nu\alpha)$ .

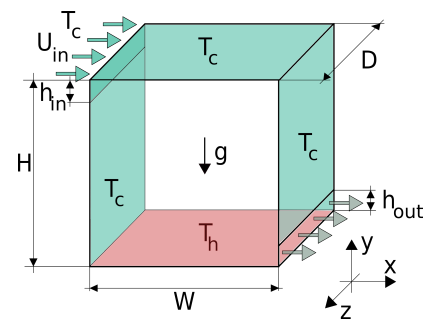

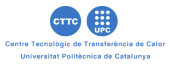

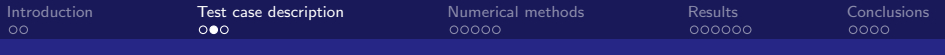

Problem description

Configuration of the experiments

#### Experimental parameters

$$
\begin{array}{c|c}\nA_w & 0.25, 0.50, 1.00, 2.00, 4.00 \\
R_{\text{H}} & 1.5 \times 10^8, 6.0 \times 10^8, 2.4 \times 10^9, 9.6 \times 10^9 \\
\hline\nF_r & 0.15, 0.20, 0.25, \ldots, 0.55, 0.60, 0.70, \ldots, 1.50, 1.60\n\end{array}
$$

#### CFD simulations

Total number of low-fidelity (LF) simulations - 360 Total number of high-fidelity (HF) simulations - 240 Total number of simulations - 600

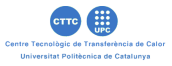

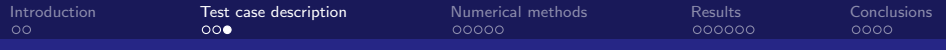

## Problem description

Input-output parameters Input parameters

- $A_w$
- 2  $T_1, ..., T_4$
- $3 \, V_1, \ldots, V_4$

#### Output parameters

**1** Nusselt number on the hot wall -  $<$   $Nu$  >

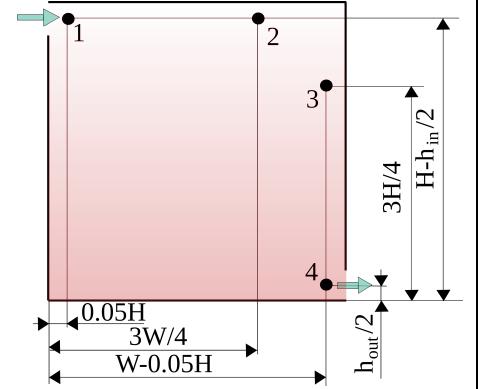

**2** Average enstrophy  $-\langle \Omega \rangle$ 1

<sup>1</sup>N. Morozova, F. X. Trias, R. Capdevila, E. Schillaci and A. Oliva. A CFD-based surrogate model for predicting flow parameters in a ventilated room using sensor readings. Energy Build, 266:112146, 2022.

<span id="page-10-0"></span>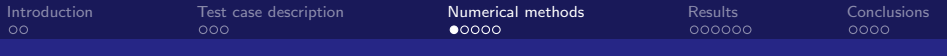

CFD simulations

#### Automatic mesh generation

$$
\begin{aligned}\n\mathbf{O} \ \Delta x_{\text{max}} &= \Delta y_{\text{max}} \approx \mathcal{C}_r \eta_{\text{Gr}\ddot{o}} \\
\mathbf{O} \ \Delta y_{\text{min}} &\approx \mathcal{C}_r \frac{h_{\text{in}}}{2} R \mathbf{e}_\tau^{-1}\n\end{aligned}
$$

$$
\bullet \ \Delta x_{min} = 4\Delta y_{min}
$$

 $\bullet \gamma_x, N_x, \gamma_y, N_b$ ulk - are found iteratively using the hyperbolic tangent function

$$
N_z=1.1D/\Delta y_{max}
$$

#### $\Delta \textit{y}_{\text{min}}$  $\sum_{\Delta}$  $\mathbf{N}_{\text{bulk}}$ Ž LŽ.  $\sqrt{\Delta X_{\min}}$  $\Delta X_{\text{max}}$  $\sqrt{\Delta X_{min}}$  $N_{\rm v}$

#### Grid resolutions

- $C_r = 3$  high-fidelity simulations
- $C_r = 6$  low-fidelity simulations

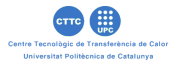

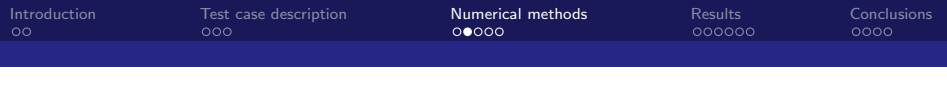

Surrogate models - 1

- The work is based on the Gaussian process regression (GPR).
- All of the models use an open-source library scikit-learn.

#### Single-fidelity models

- **HF-GPR** a model trained only high-fidelity (HF) data;
- LF-GPR a model trained only on low-fidelity (LF) data.
- **HFLF-GPR** a model trained on a mix of LF and HF data without distinguishing the data fidelity.

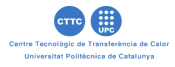

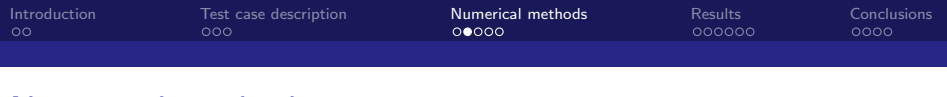

Surrogate models - 1

- The work is based on the Gaussian process regression (GPR).
- All of the models use an open-source library scikit-learn.

#### Single-fidelity models

- **HF-GPR** a model trained only high-fidelity (HF) data;
- LF-GPR a model trained only on low-fidelity (LF) data.
- **HFLF-GPR** a model trained on a mix of LF and HF data without distinguishing the data fidelity.

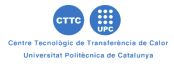

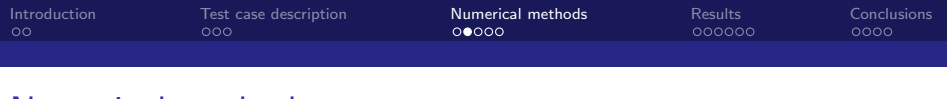

Surrogate models - 1

- The work is based on the Gaussian process regression (GPR).
- All of the models use an open-source library scikit-learn.

#### Single-fidelity models

- **HF-GPR** a model trained only high-fidelity (HF) data;
- LF-GPR a model trained only on low-fidelity (LF) data.
- **HFLF-GPR** a model trained on a mix of LF and HF data without distinguishing the data fidelity.

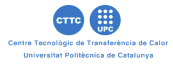

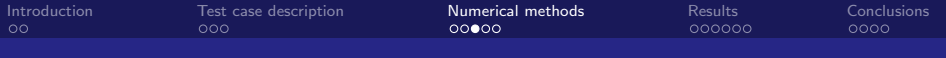

Surrogate models - 2

#### GPR with linear correction (LCGPR)

- **1** Train a single-fidelity model on LF data and test it on HF data -  $M_I(\mathbf{X}_I, \mathbf{y}_I) = \tilde{\mathbf{y}}_h$ .
- **2** Estimate an error  $(\Delta y_h)$  between the test results and the actual high-fidelity data and train a linear regression model  $\Delta M(\mathbf{X}_h, \Delta \mathbf{y}_h)$  to predict this error.
- **3** Correct the predictions of low-fidelity surrogate model for the the step one -  $M_1(\mathbf{X}_h)$  using the error correction model from the step two.

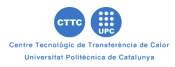

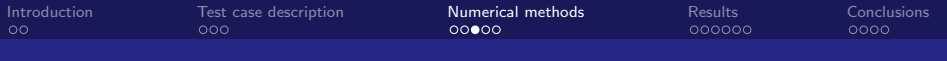

Surrogate models - 2

#### GPR with linear correction (LCGPR)

- **1** Train a single-fidelity model on LF data and test it on HF data -  $M_I(\mathbf{X}_I, \mathbf{y}_I) = \tilde{\mathbf{y}}_h$ .
- **2** Estimate an error  $(\Delta y_h)$  between the test results and the actual high-fidelity data and train a linear regression model  $\Delta M(\mathbf{X}_h, \Delta \mathbf{y}_h)$  to predict this error.
- **3** Correct the predictions of low-fidelity surrogate model for the the step one -  $M_1(\mathbf{X}_h)$  using the error correction model from the step two.

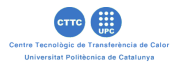

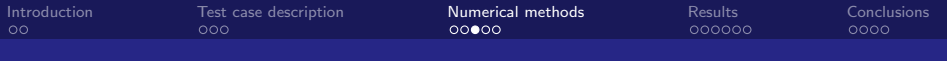

Surrogate models - 2

#### GPR with linear correction (LCGPR)

- **1** Train a single-fidelity model on LF data and test it on HF data -  $M_I(\mathbf{X}_I, \mathbf{y}_I) = \tilde{\mathbf{y}}_h$ .
- **2** Estimate an error  $(\Delta y_h)$  between the test results and the actual high-fidelity data and train a linear regression model  $\Delta M(\mathbf{X}_h, \Delta \mathbf{y}_h)$  to predict this error.
- **3** Correct the predictions of low-fidelity surrogate model for the the step one -  $M_l(\mathbf{X}_h)$  using the error correction model from the step two.

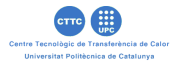

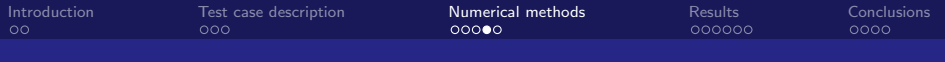

Surrogate models - 3

#### Multi-fidelity GPR (MFGPR) or co-kriging

It estimates for a poorly sampled variable  $y_i(x)$  with the help of a well-sampled variable  $y_h(x)$ :

$$
\mathbf{y}_l(\mathbf{x}) = f_l(\mathbf{x}) + \epsilon_l
$$

$$
\mathbf{y}_h(\mathbf{x}) = \rho y_l(\mathbf{x}) + y_d(\mathbf{x})
$$

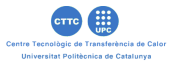

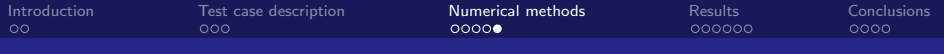

#### Numerical methods **Metrics**

#### Mean relative prediction error (MRE)

$$
MRE(\phi) = \frac{1}{N} \sum_{i=1}^{N} \frac{|\phi_{CFD} - \phi_{SM}|}{|\phi_{CFD}|}
$$

We assume that less than 10% MRE is acceptable for this model.

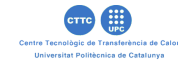

<span id="page-19-0"></span>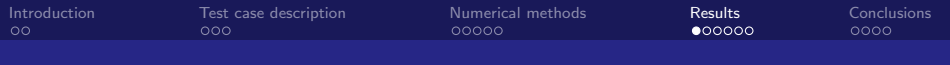

### **Results**

Single-fidelity models

#### Average computational cost

2700 core-hours - a high-fidelity simulation 285 core-hours - a low-fidelity simulation

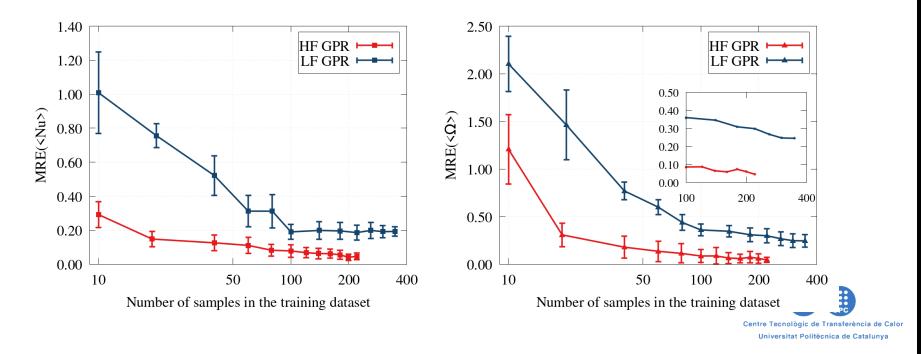

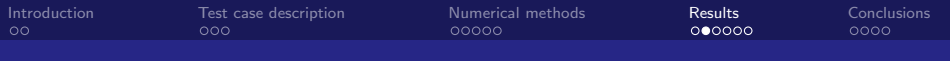

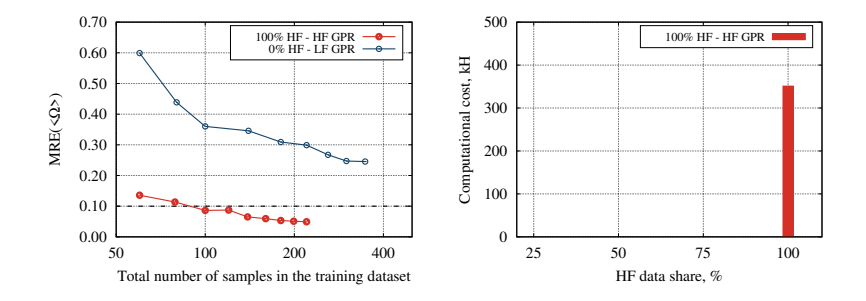

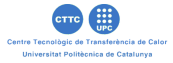

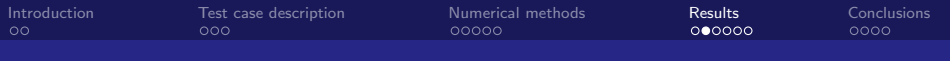

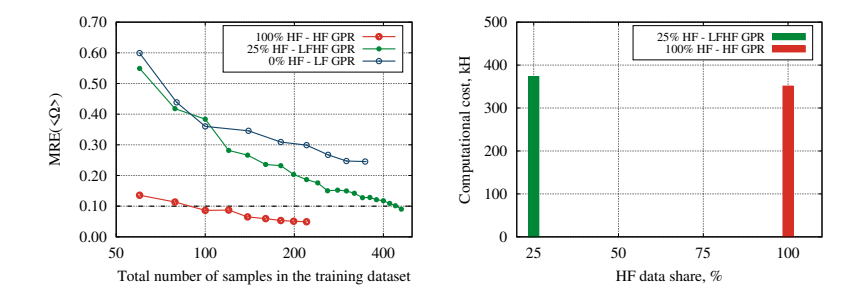

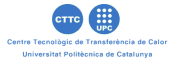

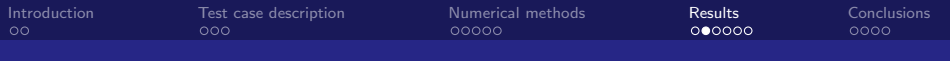

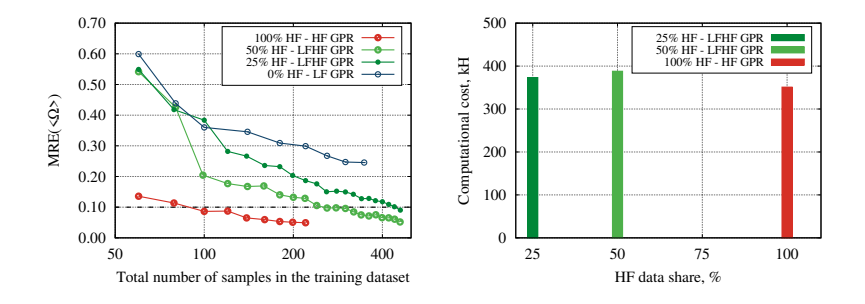

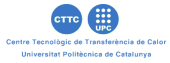

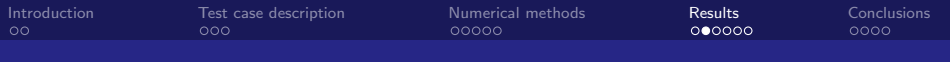

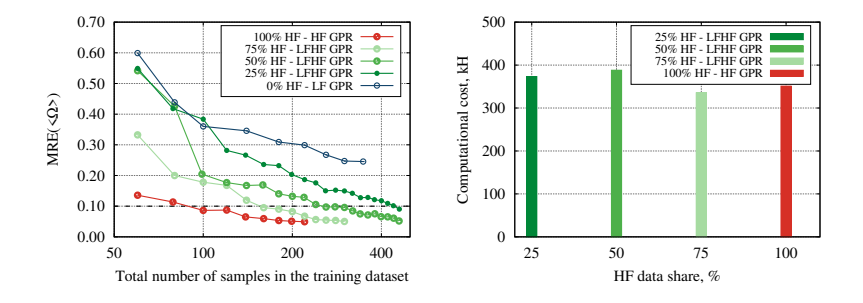

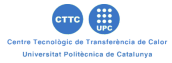

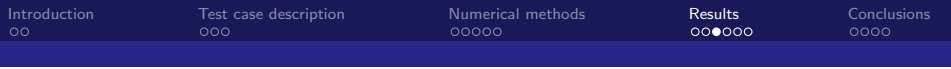

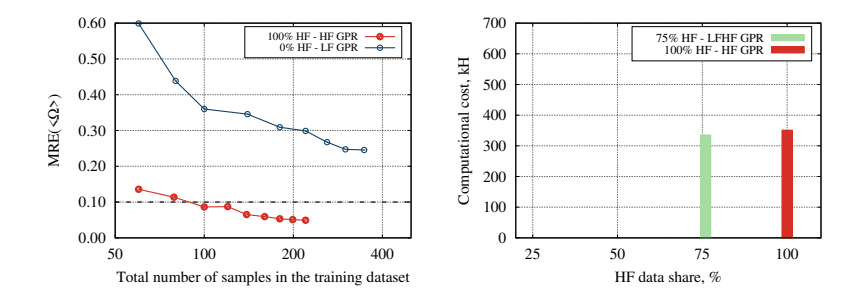

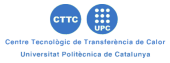

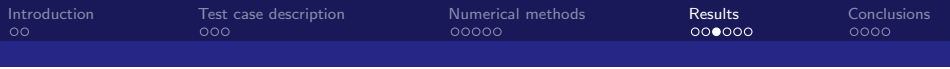

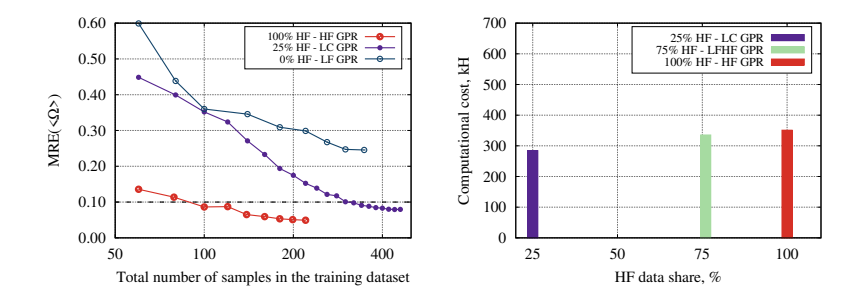

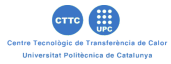

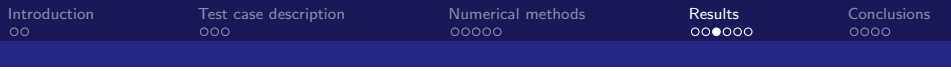

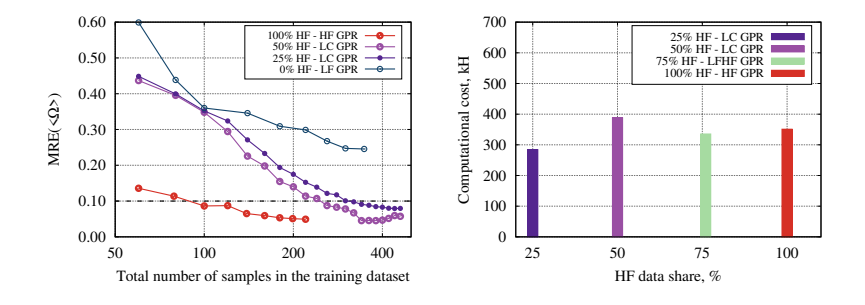

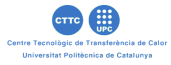

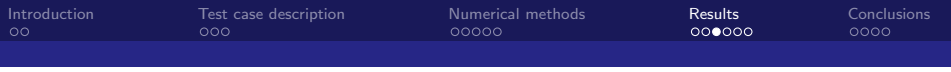

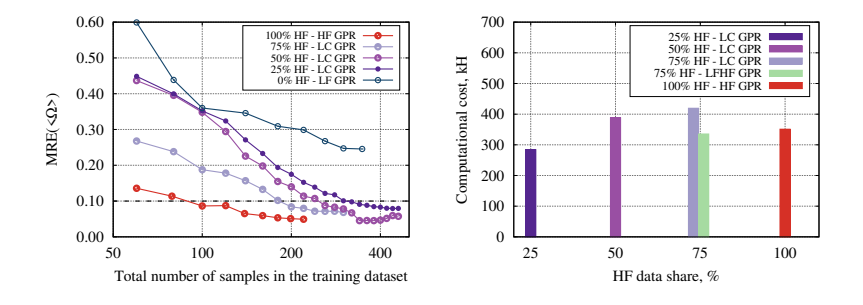

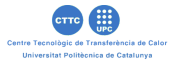

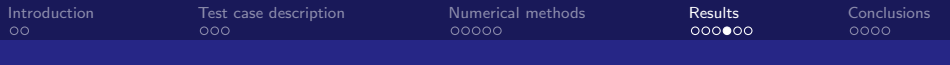

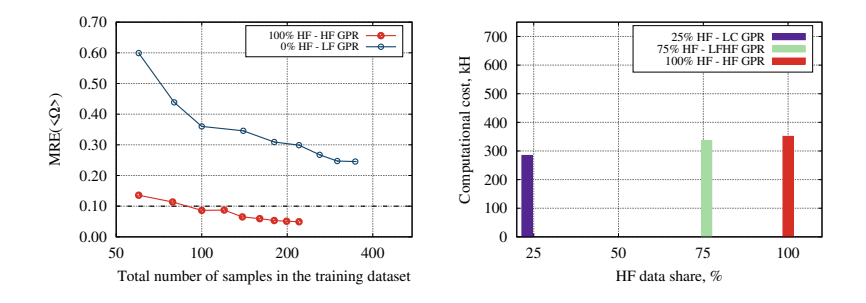

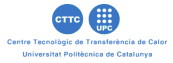

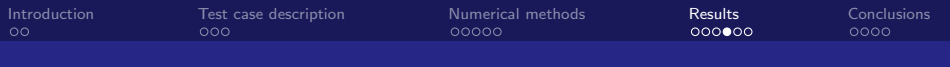

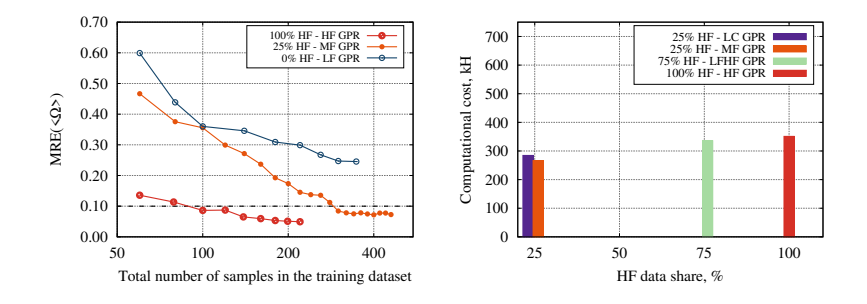

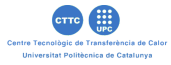

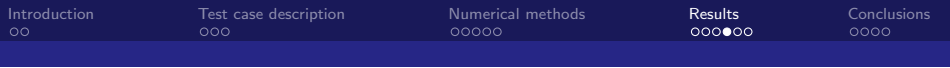

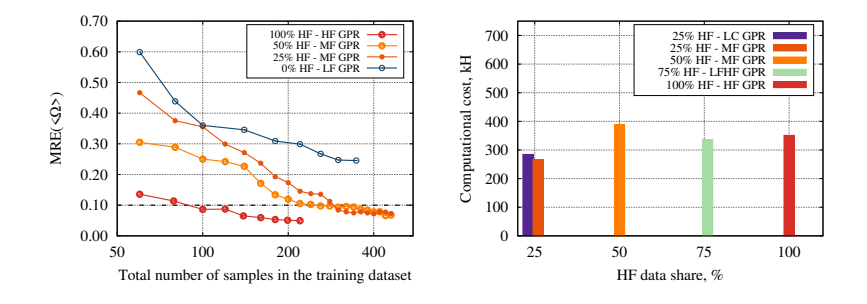

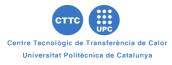

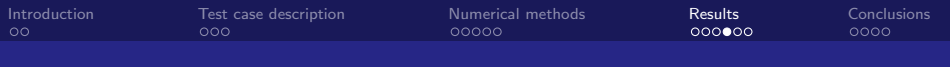

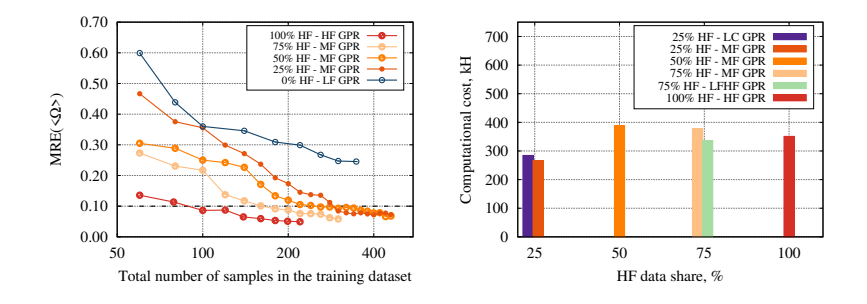

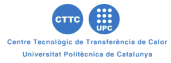

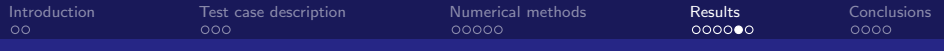

### **Results**

MRE of the average enstrophy  $\langle \Omega \rangle$  for different number of HF training samples using different surrogate models

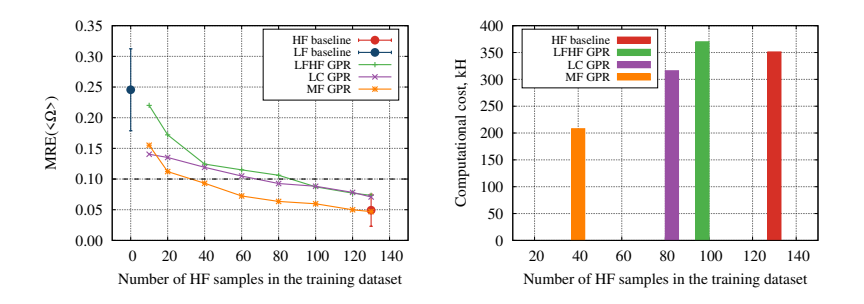

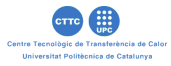

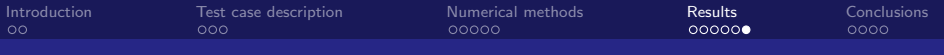

## **Results**

#### Summary of the obtained results

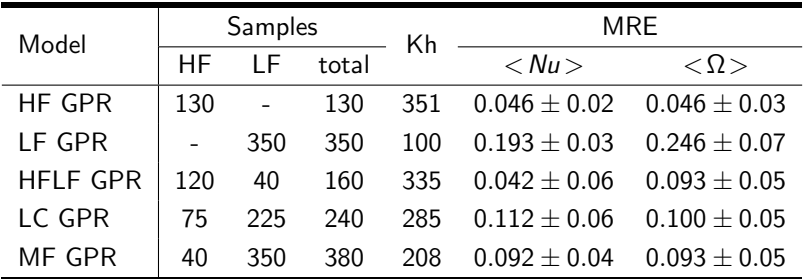

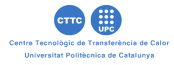

<span id="page-34-0"></span>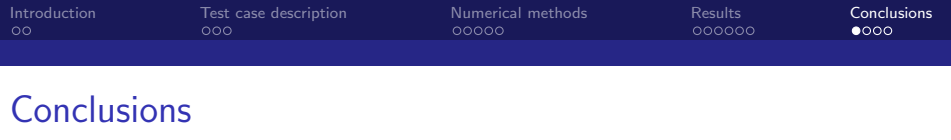

- The developed surrogate model provides almost instant accurate predictions using an ordinary office computer.
- The input data of the developed model is structured to take the values of temperature and velocity in the locations, which could be replaced by sensor readings.
- The main computational burden of the surrogate model is the cost of its development because, at this step, a comprehensive set of HF data is required.
- We spent 650Kh on 240 HF CFD simulations and 100Kh on 350 LF simulations.

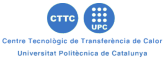

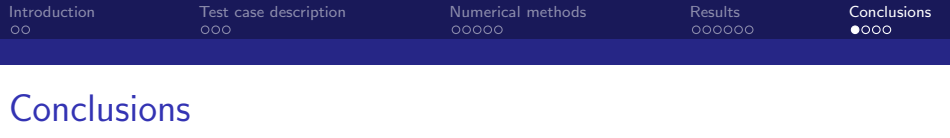

- The developed surrogate model provides almost instant accurate predictions using an ordinary office computer.
- The input data of the developed model is structured to take the values of temperature and velocity in the locations, which could be replaced by sensor readings.
- The main computational burden of the surrogate model is the cost of its development because, at this step, a comprehensive set of HF data is required.
- We spent 650Kh on 240 HF CFD simulations and 100Kh on 350 LF simulations.

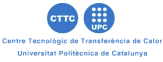

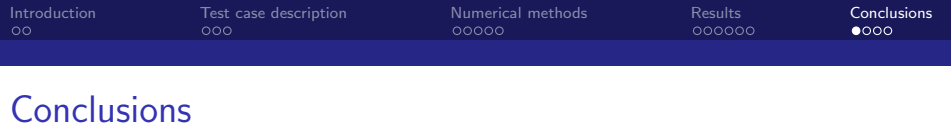

- The developed surrogate model provides almost instant accurate predictions using an ordinary office computer.
- The input data of the developed model is structured to take the values of temperature and velocity in the locations, which could be replaced by sensor readings.
- The main computational burden of the surrogate model is the cost of its development because, at this step, a comprehensive set of HF data is required.
- We spent 650Kh on 240 HF CFD simulations and 100Kh on 350 LF simulations.

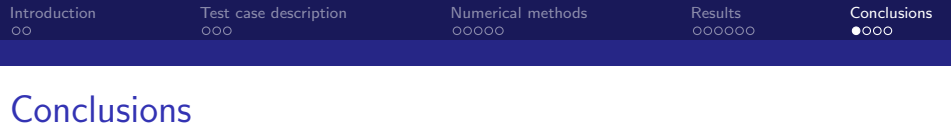

- The developed surrogate model provides almost instant accurate predictions using an ordinary office computer.
- The input data of the developed model is structured to take the values of temperature and velocity in the locations, which could be replaced by sensor readings.
- The main computational burden of the surrogate model is the cost of its development because, at this step, a comprehensive set of HF data is required.
- We spent 650Kh on 240 HF CFD simulations and 100Kh on 350 LF simulations.

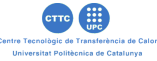

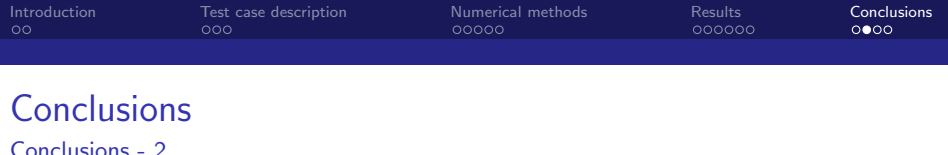

- The use of multi-fidelity models reduced the computational cost considerably.
- Even a simple HFLF GPR model is less computationally expensive than the baseline HF GPR model.
- More sophisticated multi-fidelity models like LC GPR and MF GRP required at least 1.5 times less computational resources than the HF GPR model.
- The MF GRP has shown the best trade-off between computational cost and accuracy among studied multi-fidelity models.

Centre Tecnològic de Transferència de Calor Universitat Politècnica de Catalunya

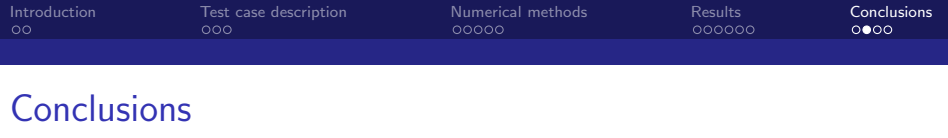

- The use of multi-fidelity models reduced the computational cost considerably.
- Even a simple HFLF GPR model is less computationally expensive than the baseline HF GPR model.
- More sophisticated multi-fidelity models like LC GPR and MF GRP required at least 1.5 times less computational resources than the HF GPR model.
- The MF GRP has shown the best trade-off between computational cost and accuracy among studied multi-fidelity models.

Centre Tecnològic de Transferència de Calor

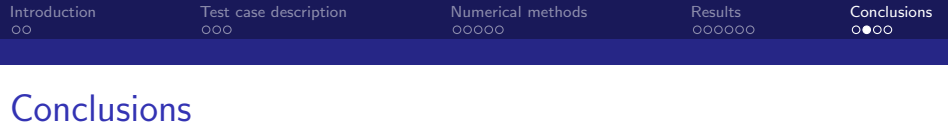

- The use of multi-fidelity models reduced the computational cost considerably.
- Even a simple HFLF GPR model is less computationally expensive than the baseline HF GPR model.
- More sophisticated multi-fidelity models like LC GPR and MF GRP required at least 1.5 times less computational resources than the HF GPR model.
- The MF GRP has shown the best trade-off between computational cost and accuracy among studied multi-fidelity models.

Centre Tecnològic de Transferència de Calor Universitat Politècnica de Catalunya

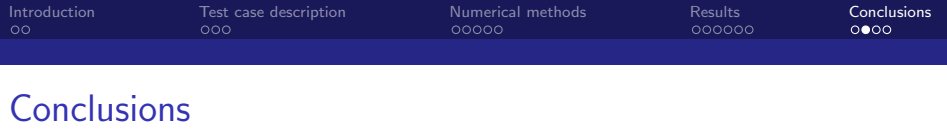

- The use of multi-fidelity models reduced the computational cost considerably.
- Even a simple HFLF GPR model is less computationally expensive than the baseline HF GPR model.
- More sophisticated multi-fidelity models like LC GPR and MF GRP required at least 1.5 times less computational resources than the HF GPR model.
- The MF GRP has shown the best trade-off between computational cost and accuracy among studied multi-fidelity models.

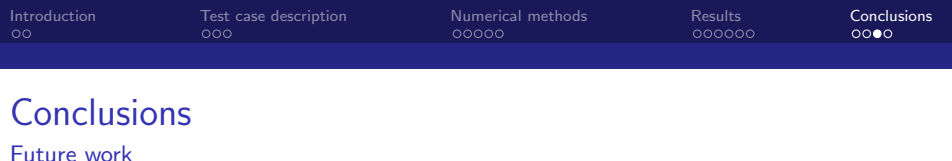

- Study the generalization properties of the developed methodology.
- Adapt the existing methodology to a direct prediction of comfort parameters, such as predicted mean vote.
- A more broad study on a proper choice of data fidelity is required.
- The model could be further analyzed in terms of extrapolation capabilities.

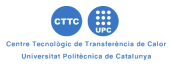

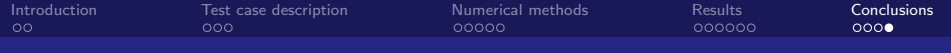

## THANK YOU FOR YOUR ATTENTION!

Ready for your questions!

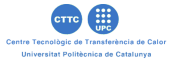